# **dream's**

# **Dreams API**

Index

- **1. Register new user**
- **2. Activate account**
- **3. Login (check account)**
- **4. Balance Inquiry**
- **5. New Sender**
- **6. Sender Statue**
- **7. Senders for User**
- **8. Send Message**

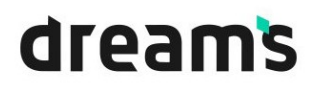

## ❖ **1 - Register New User**

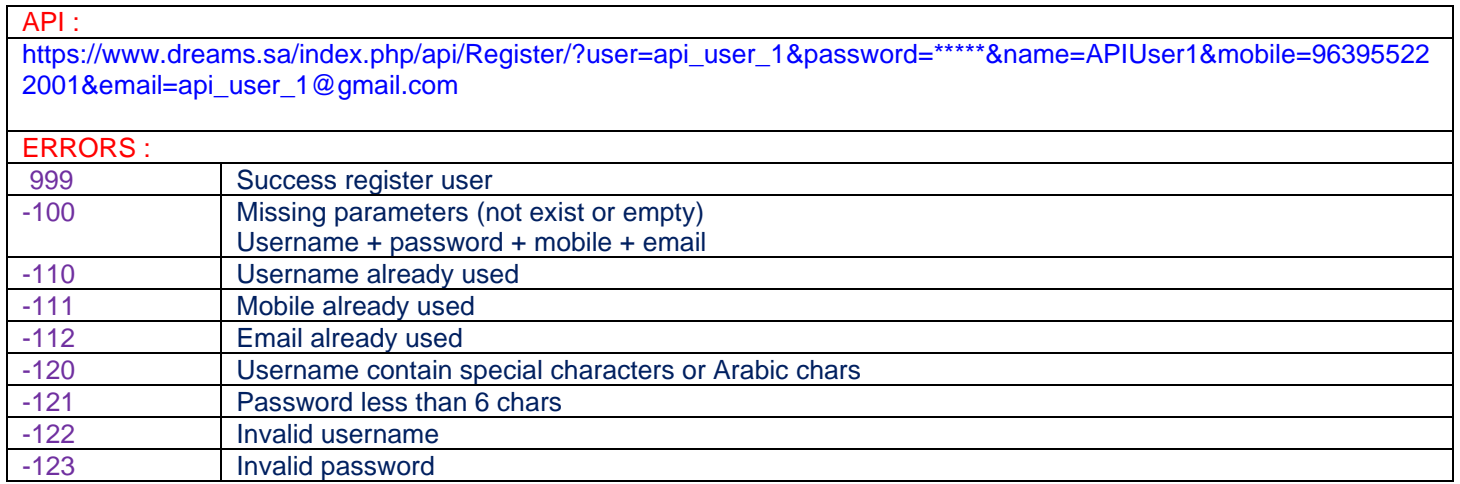

#### ❖ **2-Activate Account:**

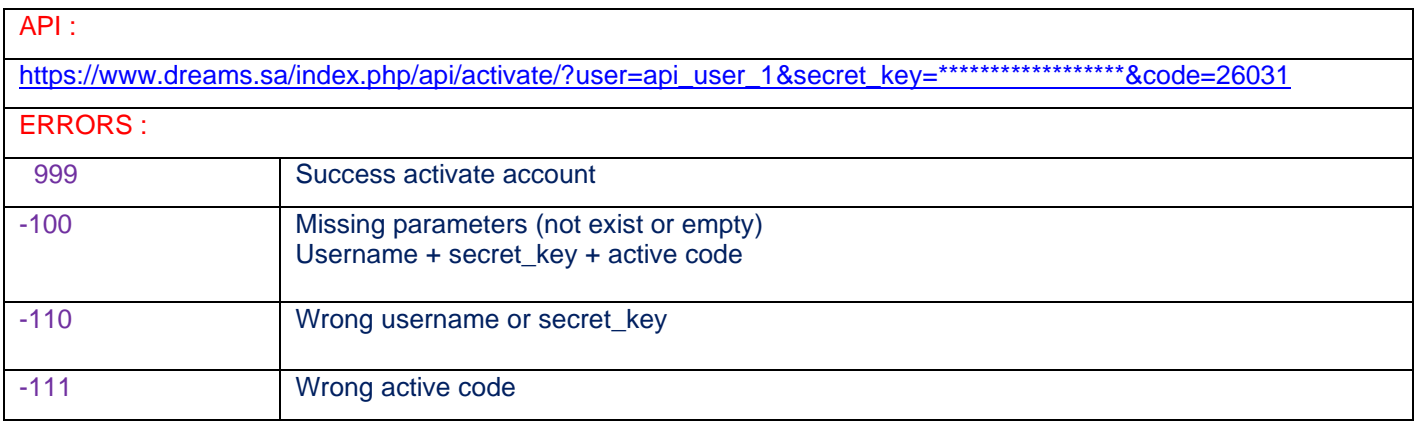

## ❖ **3 – Login (check account)**

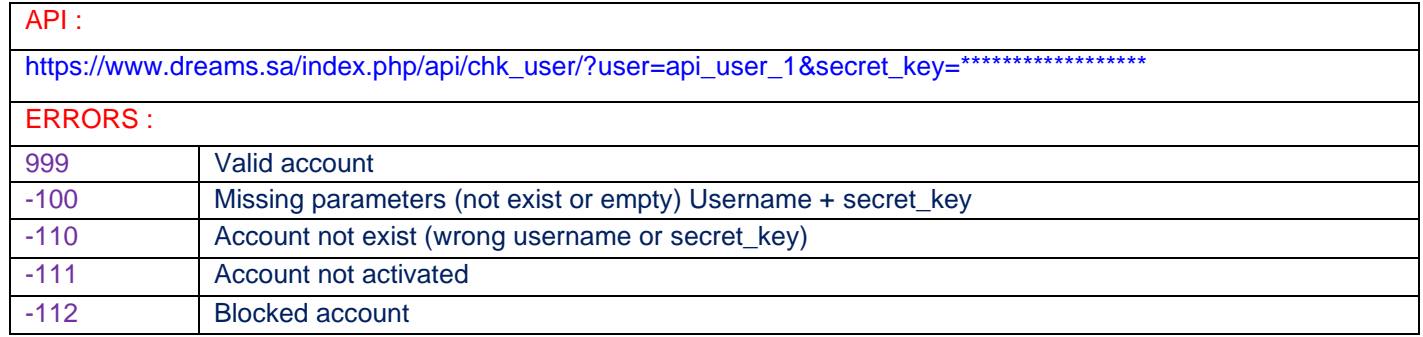

### ❖ 4 - Balance Inquiry

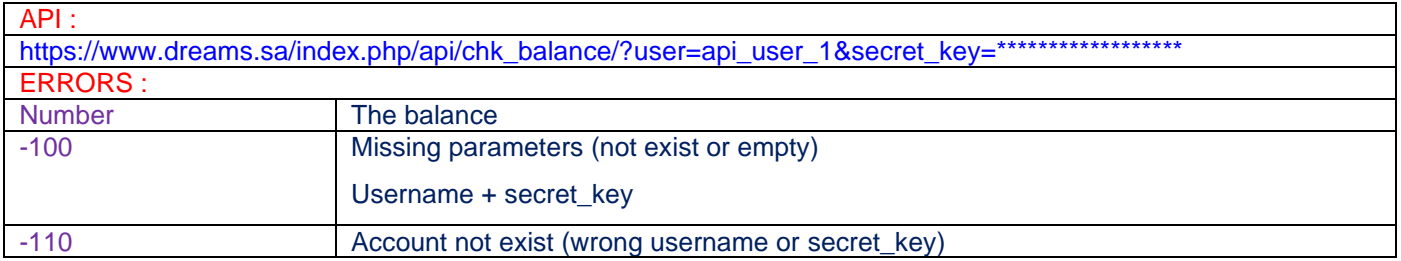

#### $\div$  5 – New Sender:

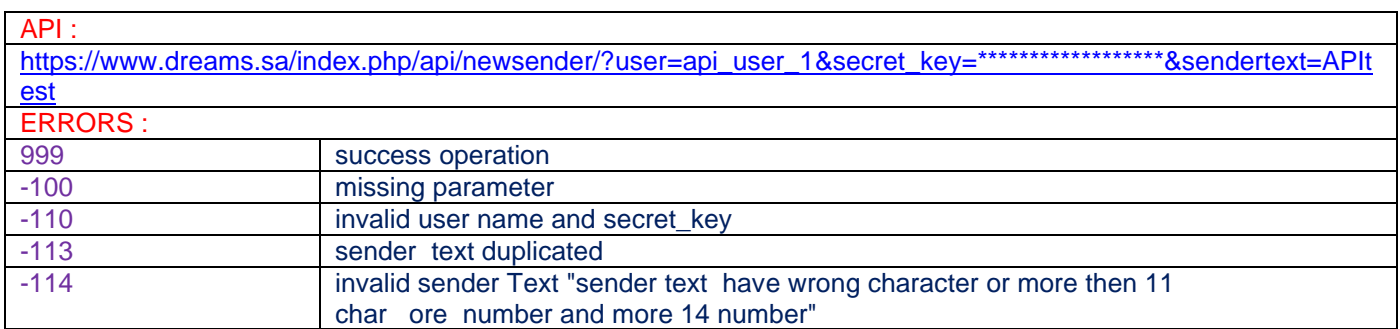

#### ❖ 6 - Sender Statue:

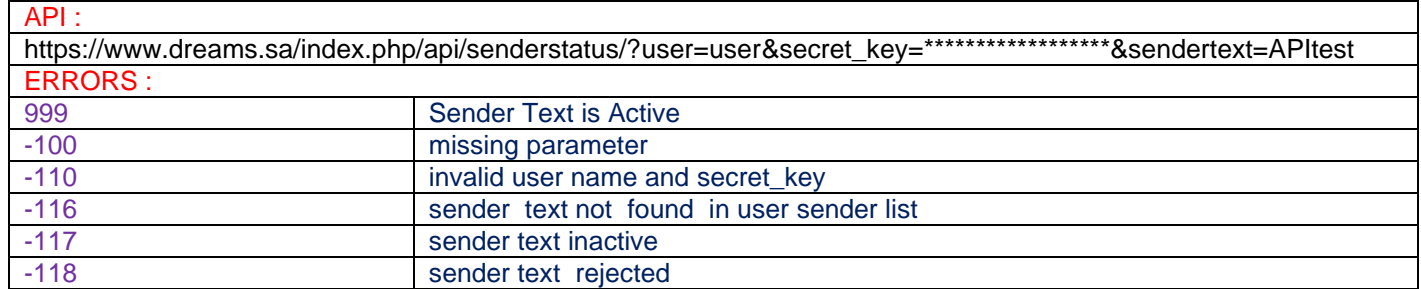

# **dream's**

#### ❖ **7 - Senders for User:**

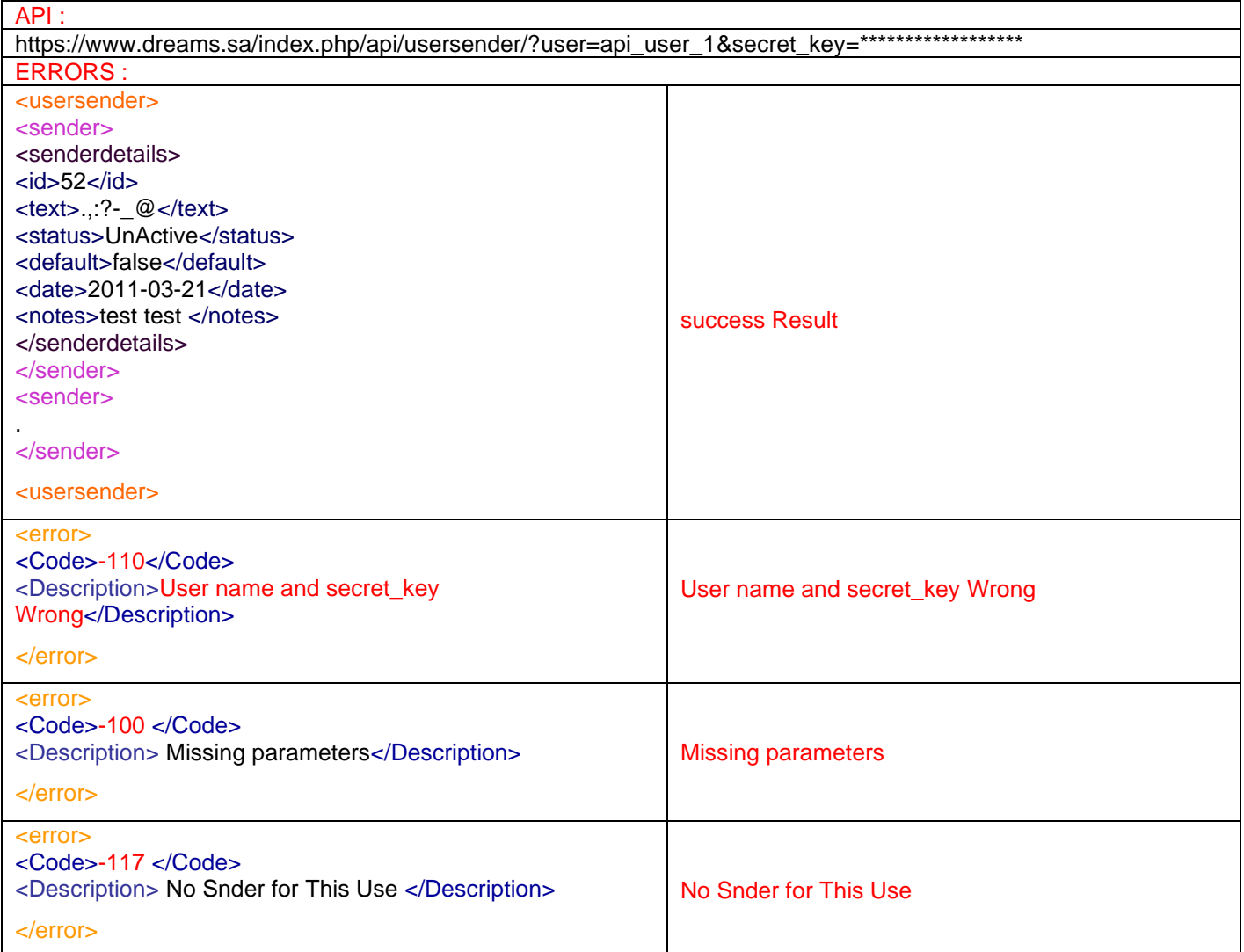

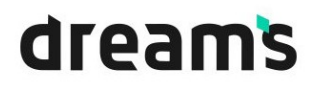

#### ❖ **8 – Send Message:**

API :

https://www.dreams.sa/index.php/api/sendsms/?user=Dreams&secret\_key=\*\*\*\*\*\*\*\*\*\*\*\*\*\*\*\*\*\*&to=96650000000&message=lasttes [t&sender=sendername&date=2017-07-31&time=10:30:01](https://www.dreams.sa/index.php/api/sendsms/?user=Dreams&secret_key=******************&to=966500000000&message=lasttest&sender=sendername&date=2017-07-31&time=10:30:01)&is\_dlr=1 ERRORS : Result:SMS\_ID:mobileNumber Result :1 (Success sent )

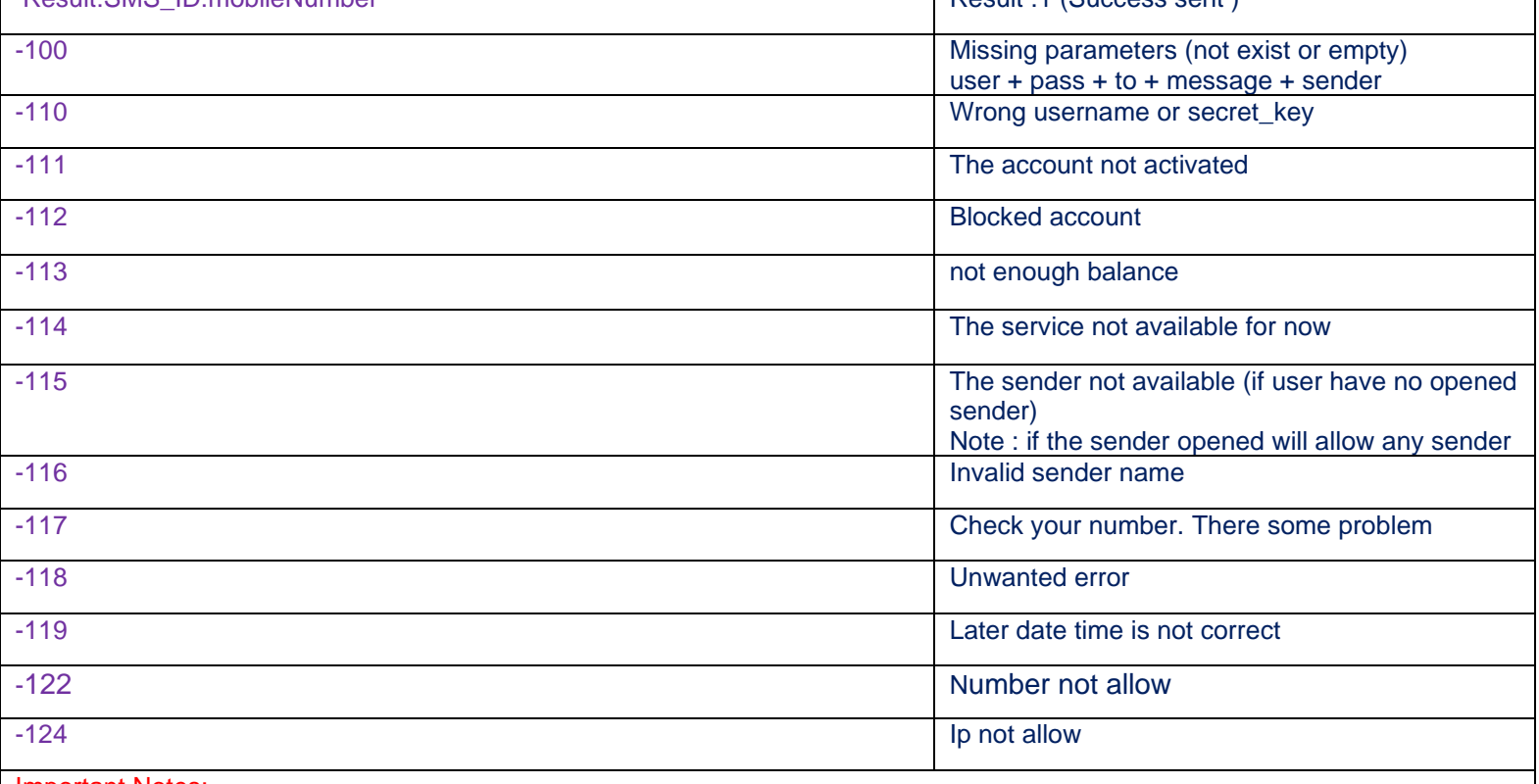

Important Notes:

1- If the API doesn`t contain date parameter, the message will send directly,

2- Set the date parameter to send message later

3- If the date set as previous date , the message will send directly

4- Is\_dlr is optional